# Politechnika Krakowska im. Tadeusza Kościuszki

# Karta przedmiotu

obowiązuje studentów rozpoczynających studia w roku akademickim 2022/2023

Wydział Inżynierii Środowiska i Energetyki

Kierunek studiów: Geoinformatyka **Profil: Ogólnoakademicki** Profil: Ogólnoakademicki

Forma sudiów: stacjonarne **Kod kierunku: 12** 

Stopień studiów: I

Specjalności: bez specjalności

### 1 Informacje o przedmiocie

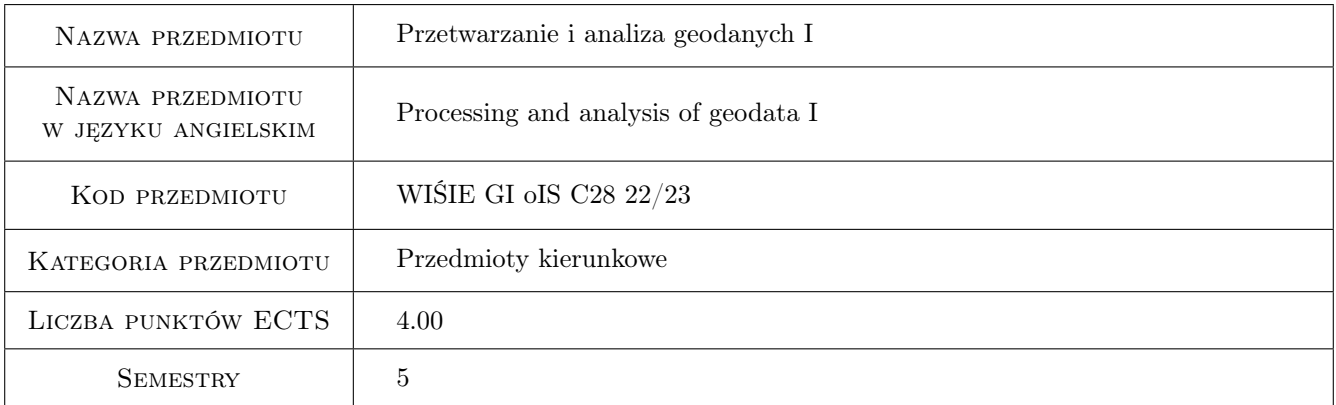

## 2 Rodzaj zajęć, liczba godzin w planie studiów

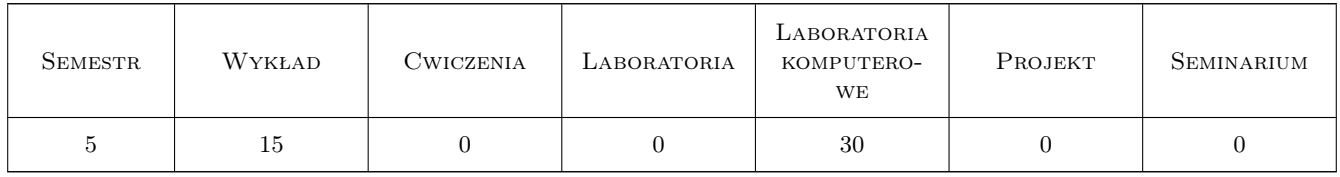

### 3 Cele przedmiotu

Cel 1 Nauczenie studentów opracowania procedur i pisania prostych programów w środowiskach Matlab/Scilab/Ostave, arkuszach kalkulacyjnych (Excel/Calc) oraz w systemach algebry komputerowej CAS (Maxima) pozwalających na przetwarzanie, wizualizację, analizę i interpretację geodanych, tj. danych z zakresu geoinżynierii.

### 4 Wymagania wstępne w zakresie wiedzy, umiejętności i innych **KOMPETENCJI**

1 Zaliczenie przedmiotów: Algorytmy i struktury danych, Programowanie - Matlab, Systemy algebry komputerowej - CAS

### 5 Efekty kształcenia

- EK1 Wiedza Absolwent zna i rozumie zagadnienia z zakresu algorytmiki oraz programowania w naukowo-inżynierskich środowiskach programistycznych, które wykorzystywane są do przetwarzania i analizy geodanych (K\_W09).
- EK2 Umiejętności Absolwent potrafi dokonać właściwego doboru metod oraz narzędzi do rozwiązywania zadań z zakresu geoinżynierii (K\_U08); potrafi przygotować algorytmy i zakodować je w naukowo-inżynierskich środowiskach programistycznych w celu przeprowadzenia przetwarzania i analizy geodanych. i hydrodanych  $(K$  U09).
- EK3 Umiejętności Absolwent potrafi porozumiewać się, w tym brać udział w dyskusji, z użyciem specjalistycznej terminologii (K\_U15); pracować indywidualnie i zespołowo, w tym planować i organizować pracę w zespole (K\_U16); samodzielnie planować i realizować własne uczenie się przez całe życie (K\_U17).
- EK4 Kompetencje społeczne Absolwent jest gotów do stałego dokształcania się i podnoszenia kwalifikacji zawodowych (K\_K01); krytycznej oceny swojej wiedzy i kształtowania właściwej świadomości skutków działalności zawodowej (K\_K02); rozpowszechniania wiedzy w zakresie nauk o Ziemi, inżynierii środowiska, geoinformatyki w sposób zrozumiały (K\_K03).

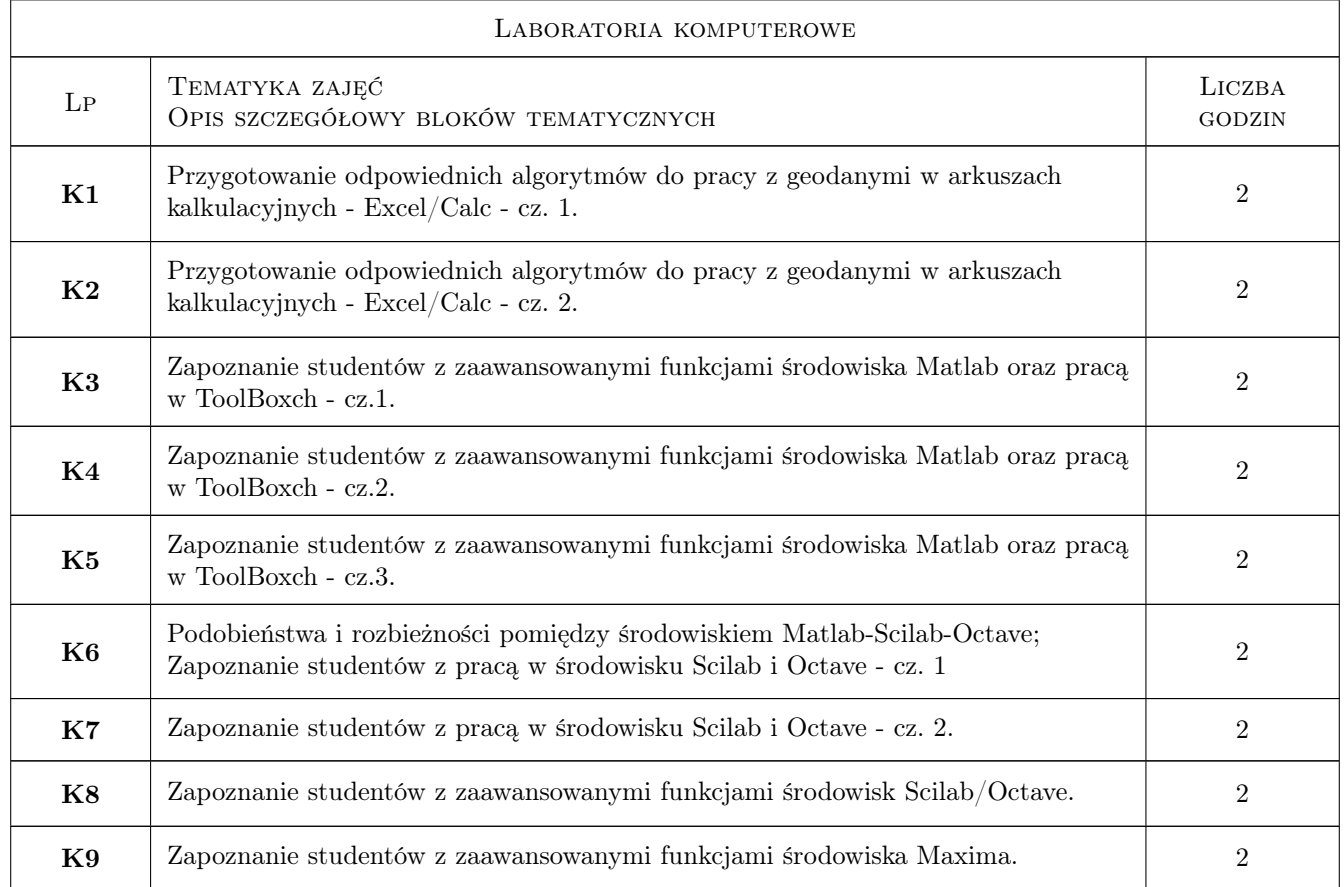

### 6 Treści programowe

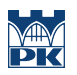

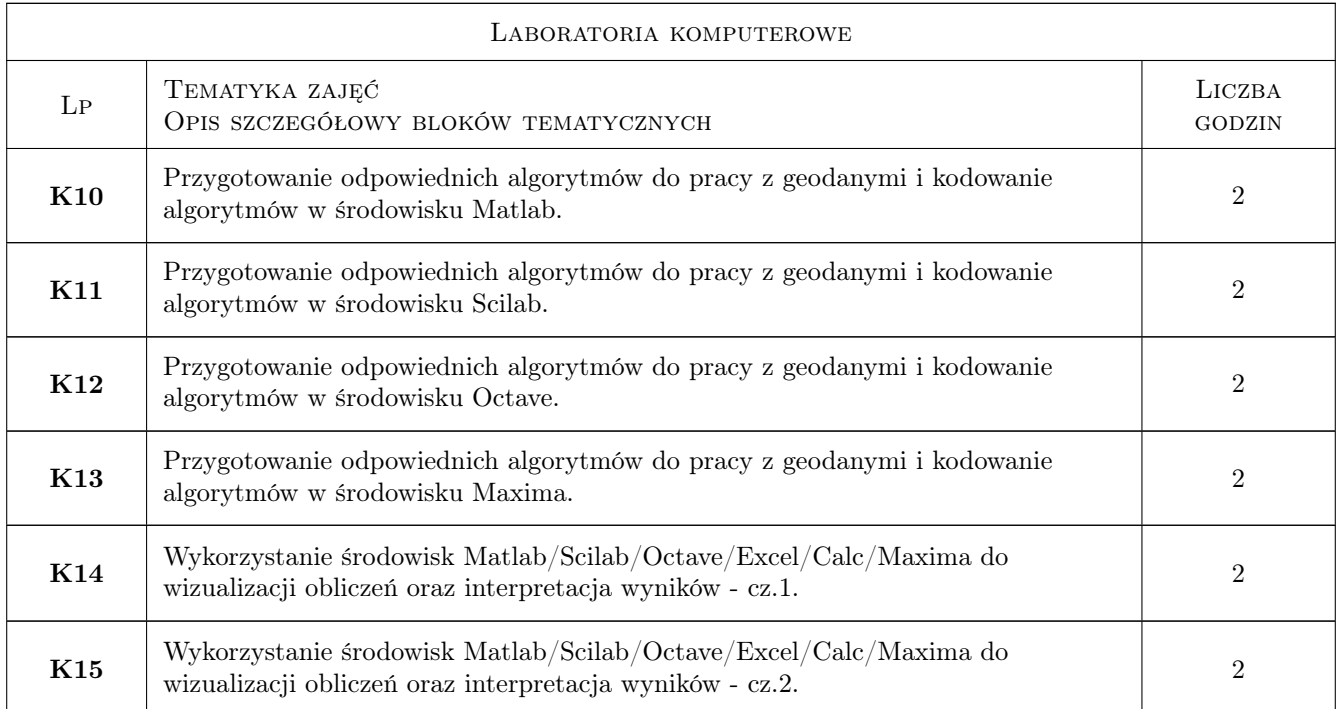

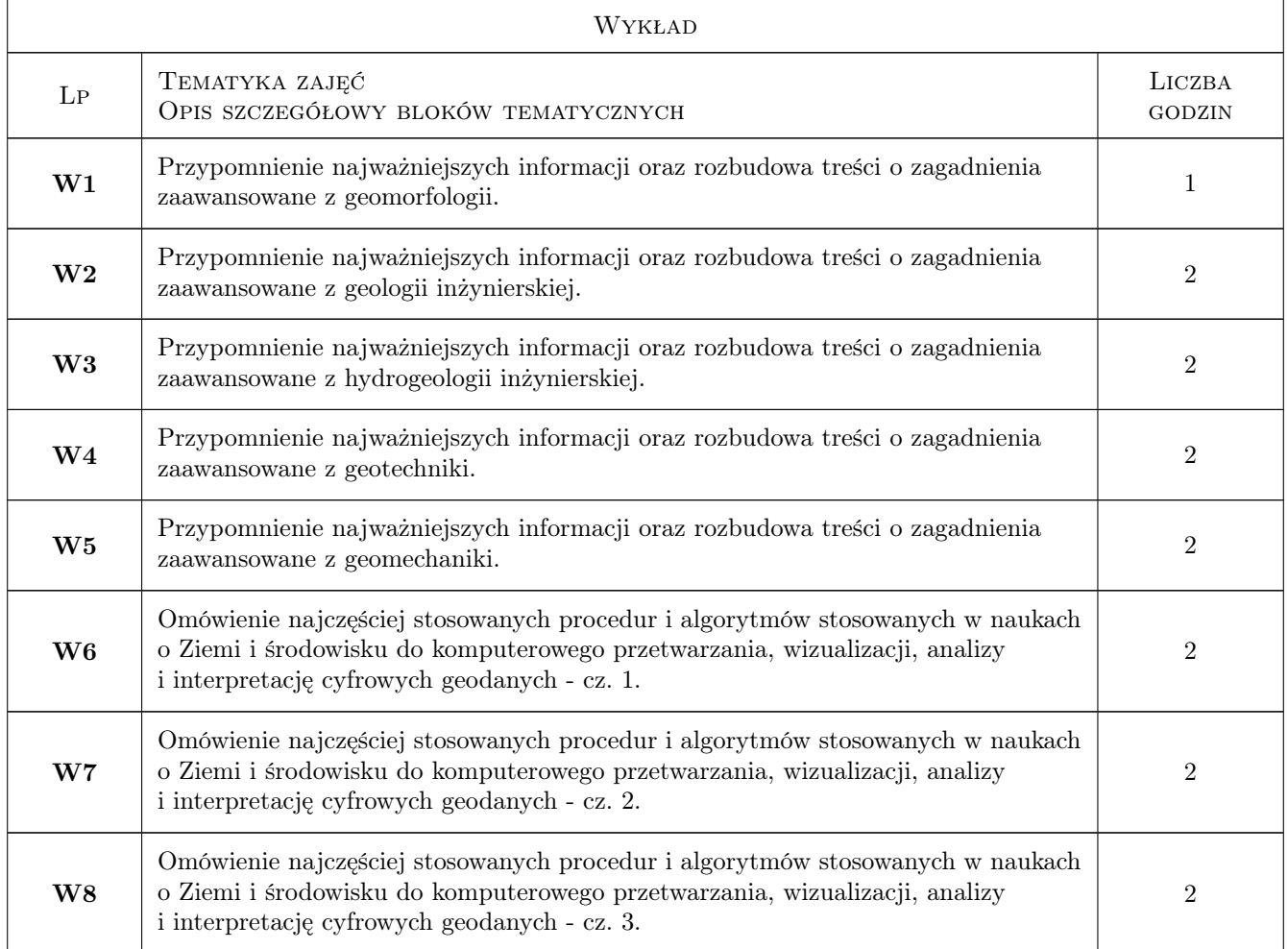

### 7 Narzędzia dydaktyczne

- N1 Wykłady
- N2 Prezentacje multimedialne
- N3 Konsultacje
- N4 Zajęcia komputerowe

### 8 Obciążenie pracą studenta

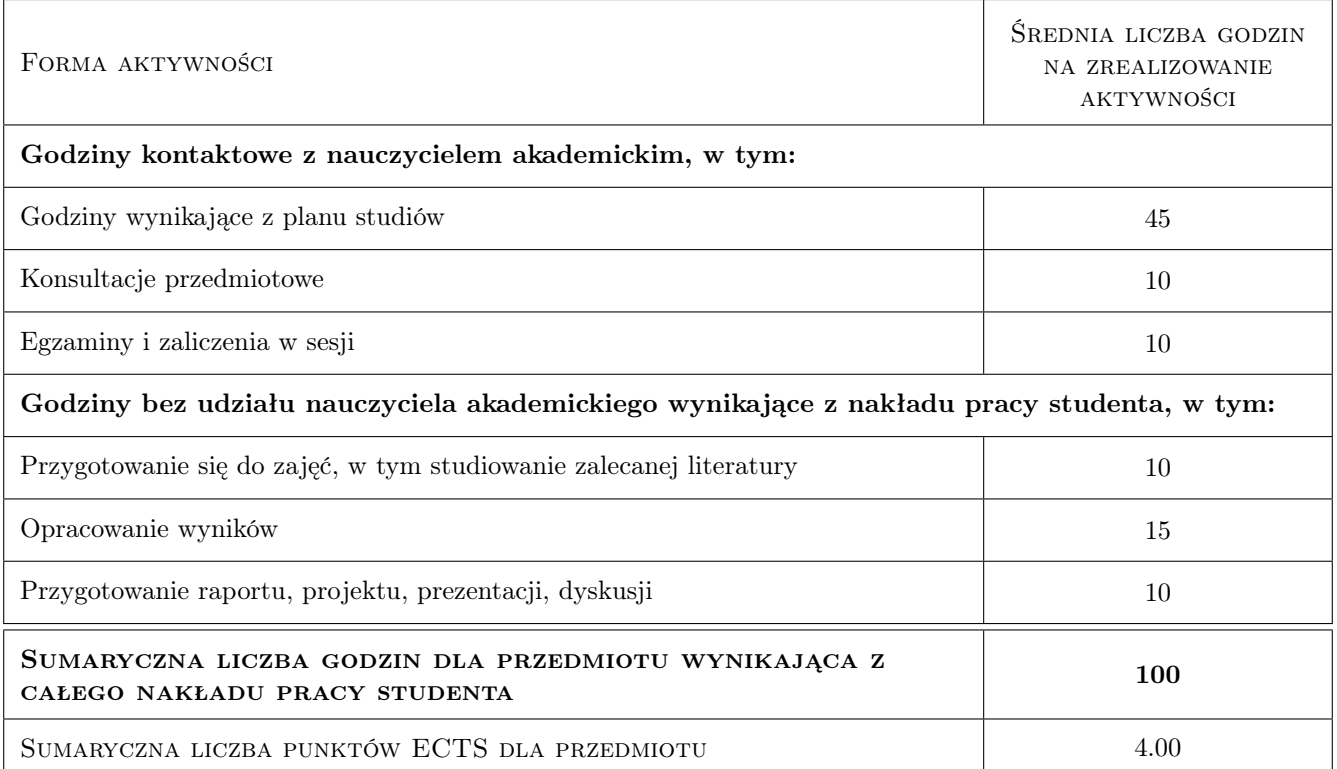

### 9 Sposoby oceny

#### Ocena formująca

F1 Projekt z zajęć komputerowych

#### Ocena podsumowująca

P1 Egzamin ustny

P2 Średnia ocen formujących

#### Warunki zaliczenia przedmiotu

W1 Obecność na zajęciach komputerowych

W2 Zaliczenie projektów

### Kryteria oceny

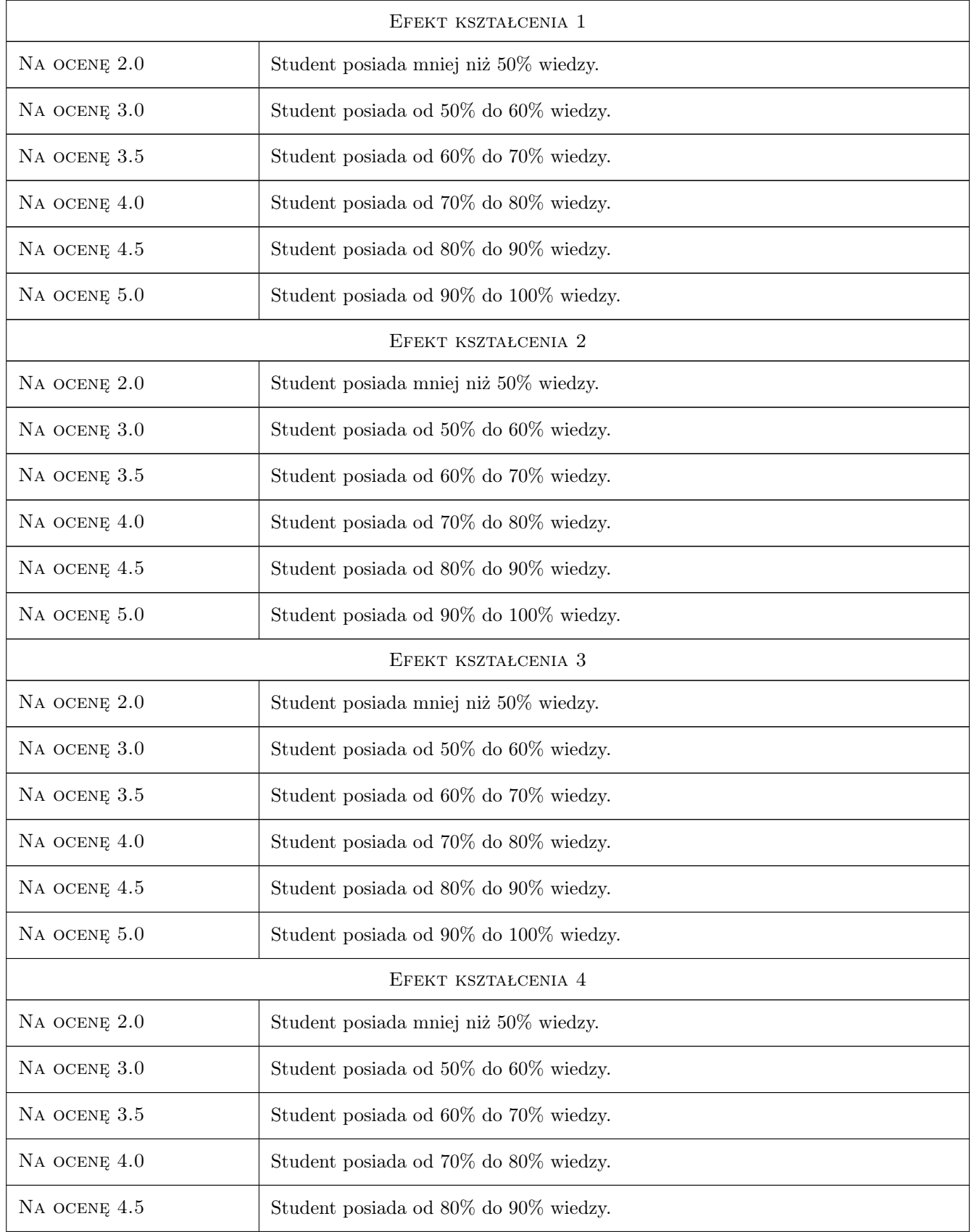

NA OCENĘ 5.0 Student posiada od 90% do 100% wiedzy.

### 10 Macierz realizacji przedmiotu

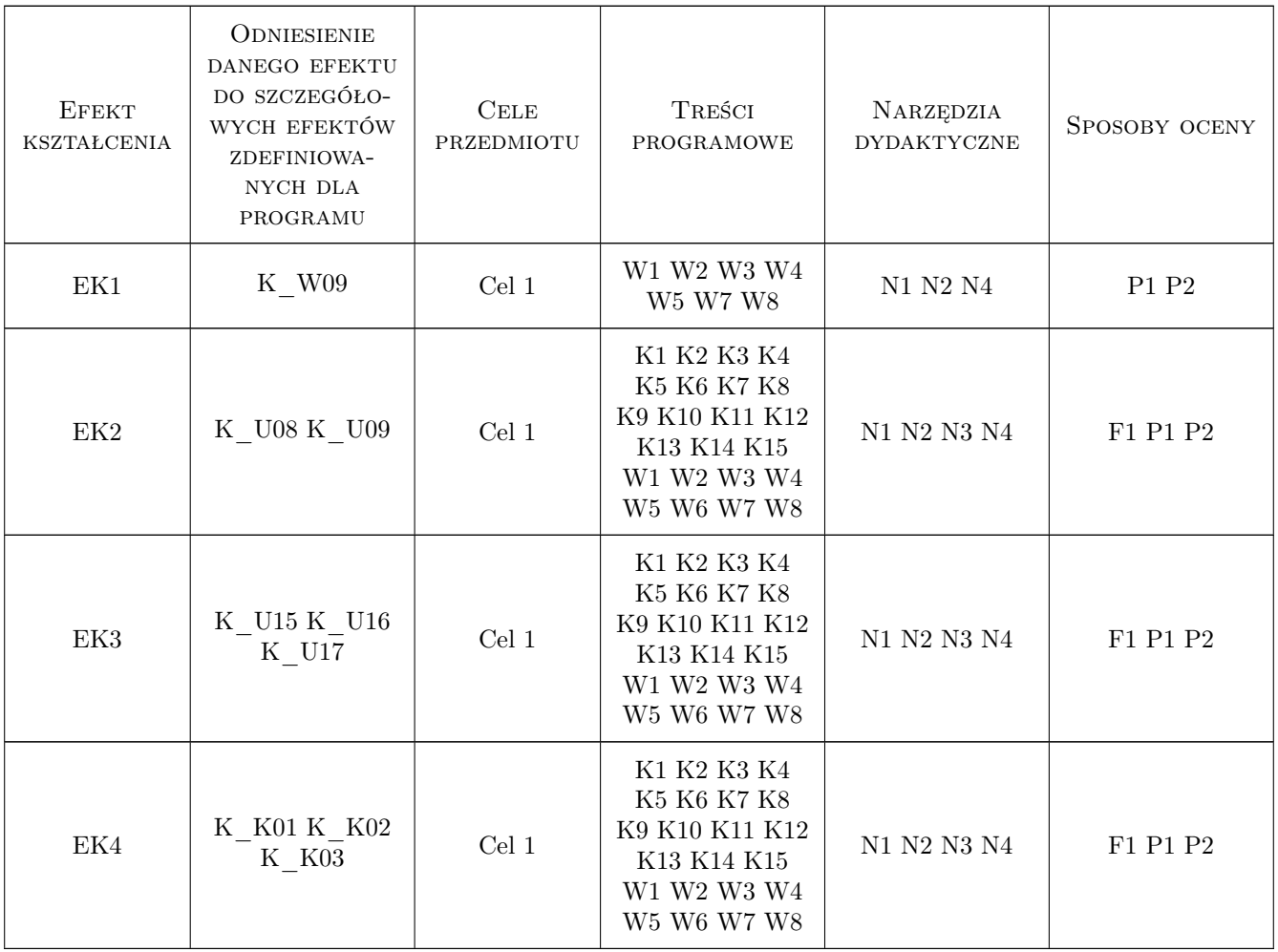

### 11 Wykaz literatury

#### Literatura podstawowa

- [1 ] ] P. Gierycz, M. Huettner Scilab w obliczeniach inżynierskich, Warszawa, 2015, Wyd. PW
- $[2] A. Brozi Scilab w \ı przykładach, Poznań, 2007, Wyd. Nakom$
- [3 ] P. Roux Scilab from Theory to Practice Fundamentals, Paryż, 2016, Editions D-BookeR
- [4 ] P. Krzyżanowski Obliczenia inżynierskie i naukowe, Warszawa, 2012, Wyd. PWN
- [5 ] H.P. Langtangen Programming for Computations Matlab/Octave, , 2016, Springer

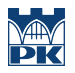

[6 ] N. Sandeep — Introduction to Octave, , 2017, APress

### 12 Informacje o nauczycielach akademickich

#### Osoba odpowiedzialna za kartę

dr hab. inż. , prof. PK Tomisław Gołębiowski (kontakt: goleb@wis.pk.edu.pl)

#### Osoby prowadzące przedmiot

1 dr hab. inż., prof. PK Tomisław Gołębiowski (kontakt: tgolebiowski@pk.edu.pl)

2 dr hab. Mariola Kędra (kontakt: mkedra@pk.edu.pl)

### 13 Zatwierdzenie karty przedmiotu do realizacji

(miejscowość, data) (odpowiedzialny za przedmiot) (dziekan)

PRZYJMUJĘ DO REALIZACJI (data i podpisy osób prowadzących przedmiot)

. . . . . . . . . . . . . . . . . . . . . . . . . . . . . . . . . . . . . . . . . . . . . . . .

. . . . . . . . . . . . . . . . . . . . . . . . . . . . . . . . . . . . . . . . . . . . . . . .